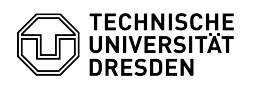

## Exchange - Apple Mail - iOS/iPadOS - Einrichtung des Postfachs

08/08/2024 15:39:45

## **FAQ Article Print**

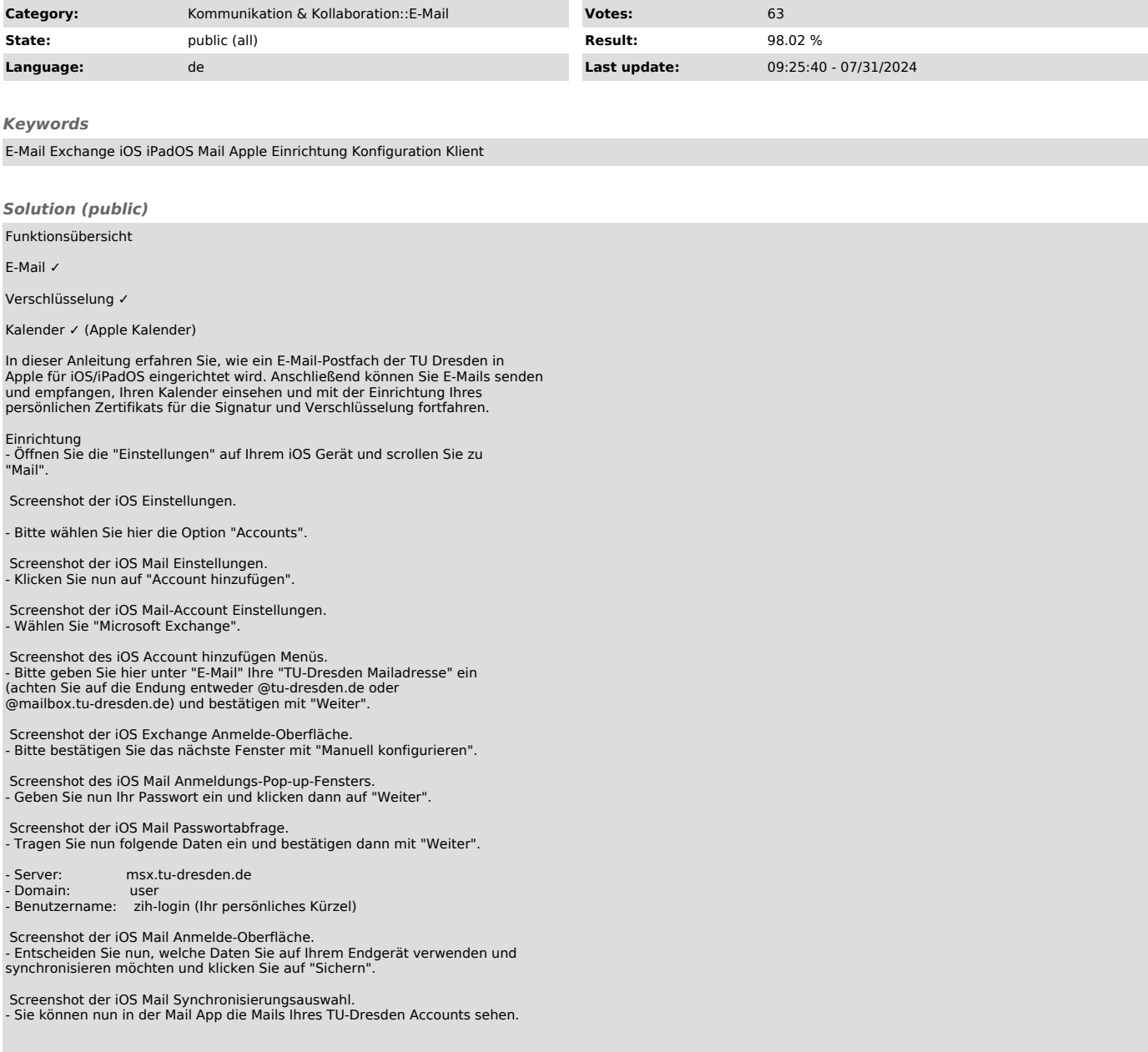